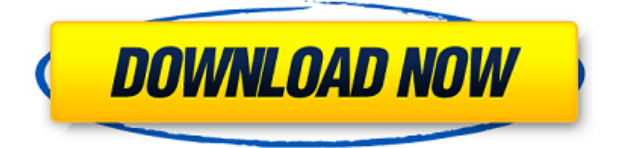

If you're tired of going through your images one by one, Viu 2 Download With Full Crack is the application for you. It allows you to quickly browse through a collection of images, and works as an online viewer, so it doesn't require a separate installation. Key Features: - Browse images online - Open multiple instances at a time - Copy and move files - Search for images - Change image file formats - Backup / restore images - Select multiple pictures - Send images by e-mail - Import pictures from a camera - Resize images - Edit image file names - Convert file types - Select files for conversion MagStudio 4.7.2.1 Description: ImageMagick is a software suite to manipulate, or transform images in a digital environment. It has an extensible set of tools for applying various effects to images. The software can be used to resize, flip, crop, color correct, shade, sharpen, deskew, and so on. It's common for image editors to include a simple image viewer so that you can preview your image before you process it. ImageMagick's command-line interface allows you to quickly apply one or many image effects. - CHANGES: MagStudio 4.7.2.1 New: Added new png engine New: MagStudio to ask when it should save files. New: Image stack performance improved. New: When adding a new layers/layer-group, show the new name in the icon (it is invisible now). New: Image stack performance improved New: Optimized the drawing on layer. New: Left click on border/rule to delete it New: When adding a new layers/layer-group, show the new name in the icon (it is invisible now). New: When you clicked 'Undo' in 'Apply Image' dialog, 'Undo' is automatically applied. New: Made default parameters on 'Apply Image' dialog. New: Made 'Undo' in the 'Remove Image' dialog faster. New: When you clicked 'Undo' in 'Apply Image' dialog, 'Undo' is automatically applied. New: Made default parameters on 'Remove Image' dialog. New: Optimized drawing on layer New: Left click on border/rule to delete it New: Optimized the drawing on layer New: When you clicked 'Undo'

## **Viu 2 Keygen Full Version Download**

Keymacro provides fast and simple copy-paste from and to text fields, often on web pages. You can use it to quickly copy web page text, email content, HTML, metadata from web pages and cut and paste it to files, email messages and many other places. The program can be used as a lightweight text editor. You can copy between many text fields and then paste them anywhere else. Keymacro supports Windows 10, 8, 8.1 and 7 as well as all Windows versions from XP to 8.1. Keymacro has the following features: - Works with web pages: - efficiently and quickly copy any web page content from web sites, including images, formatting and CSS (Cascading Style Sheets) in one step. - Keyboard shortcut for Paste: copy selected text from the clipboard directly to the clipboard. - Can copy: - web pages content, from web sites, email

messages, files, documents, RSS (RSS feeds) news feeds. - Works with PDF files: - quickly copy PDF documents content, including images, formatting and CSS (Cascading Style Sheets) in one step. - Works with web feeds: - quickly copy content from web pages, such as Atom and RSS feeds, into documents, email messages or files. - Works with HTML pages: - quickly copy any HTML content, including images, formatting and CSS (Cascading Style Sheets) in one step. - Works with ePub content: - quickly copy any ePub content, including images, formatting and CSS (Cascading Style Sheets) in one step. - Works with XML content: - quickly copy XML content, including images, formatting and CSS (Cascading Style Sheets) in one step. - Works with Kindle files: - quickly copy any Kindle file content, including images, formatting and CSS (Cascading Style Sheets) in one step. - Works with iPhone: - quickly copy iPhone text content to the clipboard. - Works with iPad: quickly copy iPad text content to the clipboard. - Works with Windows 10: - quick and easy copying of images, text content, formatting, CSS (Cascading Style Sheets), media, files and more. Keymacro is used to copy web pages, website content, email messages, files, documents, RSS news feeds, HTML pages, PDF, ePub, XML, Kindle and iPhone content. Keymacro is a small, fast and 2edc1e01e8

## **Viu 2 Free License Key [Latest 2022]**

Viu 2 is a multi-platform media viewer with a smart playlist editor, you can quickly organize, preview, rename, delete and more photos, music, videos and more. Download it to play on computers, Android devices, and more. 1. Browse your collections and add tags and organize using smart playlists 2. Preview images right from the file manager 3. Go through image galleries with the help of filters and a slideshow 4. Go through videos with a fast and full screen preview mode 5. Rename images and organize quickly using the advanced tool 6. Make your own slideshow with images and videos from a folder or the entire system 7. Go through folders as you normally would, preview items in full screen mode, and much more... You can also create and add your own playlists, share photos and videos with others using a few simple options, and download new plugins to enrich your experience. Viu 2 is not only for Windows, and is designed with a clean and intuitive interface. You can also run it on any type of Android device and on the web, so the number of environments where it works is very wide. Key Features: - Multimedia viewer with support for various image, video, and audio formats - Smart folder organizer using "Smart Playlists" - View images, videos, and more in full screen mode, and customize the viewing experience - Rename, and organize multiple items using the built-in advanced tool - Create and import Smart Playlists (e.g. Music, Photos, etc.) - View images, videos and music from the home screen or through folders - Download plugins to expand the experience even further - Search across your devices and online media - Play videos, and music in the background, or while using other applications - Download new plugins for Viu 2 - Browse folders as you normally would - Go through images, videos, and more using a convenient file manager - Preview items in full screen mode - Go through images, videos, and more using the builtin search tool - Easily share photos and videos with other users - Organize, rename, and delete your photos, videos, and other media using the built-in advanced tool 1.0 Description: The photo collection application I like to call "Photo, more than organizer" because it has more features than just organizing your pictures. Included: - See your pictures on a

[https://techplanet.today/post/sex-in-philippine-cinema-vol-1-dvdript](https://techplanet.today/post/sex-in-philippine-cinema-vol-1-dvdriptorrent-verified) [orrent-verified](https://techplanet.today/post/sex-in-philippine-cinema-vol-1-dvdriptorrent-verified)

<https://tealfeed.com/download-pes-2007-pc-completo-rip-kqxvh> <https://reallygoodemails.com/lalamcombe>

<https://reallygoodemails.com/mudecontmo>

<https://reallygoodemails.com/penvinopi>

[https://techplanet.today/post/moldflow-communicator-2019-crack-xf](https://techplanet.today/post/moldflow-communicator-2019-crack-xforce-keygen-adobe-link) [orce-keygen-adobe-link](https://techplanet.today/post/moldflow-communicator-2019-crack-xforce-keygen-adobe-link)

[https://techplanet.today/post/schaums-outline-of-german-vocabular](https://techplanet.today/post/schaums-outline-of-german-vocabulary-3ed-schaums-outlines-download-updzip) [y-3ed-schaums-outlines-download-updzip](https://techplanet.today/post/schaums-outline-of-german-vocabulary-3ed-schaums-outlines-download-updzip)

<https://joyme.io/tiotoifudzu>

<https://reallygoodemails.com/lodasipe>

[https://techplanet.today/post/rocky-balboa-pc-game-torrent-downlo](https://techplanet.today/post/rocky-balboa-pc-game-torrent-download-hot) [ad-hot](https://techplanet.today/post/rocky-balboa-pc-game-torrent-download-hot)

## **What's New in the?**

Moo.do is a online application to create a digital bulletin board, or a page that can contain custom content. It's easy to create these boards, by uploading images, or by editing and creating your own content using the provided text editor. If you want to impress your friends, you can easily send digital images, and other files as ecards, through Gmail, Facebook, Yahoo, Hotmail, and AOL. Moo.do comes equipped with a rich text editor, a built-in link clicker, and a customizable sidebar. The hosting is provided by Moo.do itself, and you can also easily edit your settings, when logged in. Moo.do is a free application to create a digital bulletin board, or page with your own content. Main features: • Create a digital bulletin board, that can be edited and updated whenever you need • Send e-cards, including images, videos, and sounds. • A free, easy-to-use application to create a page. • Include a text editor with support for various formatting options. • Use all the features from the web page on your mobile phone. • Send images and other files as ecards, through Gmail, Facebook, Yahoo, Hotmail, and AOL. • A customizable sidebar. • A customizable header. • Add a number to the end of the file name. • Configure the application to remember your selection. • A bookmarking tool. • A built-in link clicker. • Auto-complete suggestions. • Spell checker. • Auto-update feature. • A search tool. • Create a new board, and edit/add new images, or create your own pages. • Crop images. • Drag-and-drop for adding images, or other items to boards. • Ability to sort boards. • Create your own image filters. • Download all the images at once. • Share the boards on Facebook, Twitter, Google+, and other social networks. • Bookmarking is also available. How to install: • On your computer, go to and click on the "Install" button on the bottom left corner. • Open the web page in your browser, and proceed to the "Dashboard" option on the left. • Go to the "Dashboard Settings" option, and save your dashboard. • Click on the &

## **System Requirements:**

\*\* Xbox One: Xbox One S or newer, Xbox One X, Xbox One S All-Digital Edition, Xbox One X Enhanced \*\* Playstation® 4: Playstation®4 system software update 1.18 or newer \*\* PC: Windows 10 with 4 GB of RAM \*\* Note: DirectX 12 is required to play. \*\* Mac: OS X 10.10.3 or newer \*\* Storage: 13 GB available space \*\* Headset: Bluetooth headset required \*\* Internet connection: Broadband connection required

Related links:

<https://dsdp.site/it/?p=105779> [http://www.essentialoilscandles.com/trng-crack-license-key-full-x64](http://www.essentialoilscandles.com/trng-crack-license-key-full-x64-april-2022/) [april-2022/](http://www.essentialoilscandles.com/trng-crack-license-key-full-x64-april-2022/) [https://teenmemorywall.com/voimakas-exchange-ost-recovery-crack](https://teenmemorywall.com/voimakas-exchange-ost-recovery-crack-activation-code-with-keygen-download-win-mac-april-2022/) [-activation-code-with-keygen-download-win-mac-april-2022/](https://teenmemorywall.com/voimakas-exchange-ost-recovery-crack-activation-code-with-keygen-download-win-mac-april-2022/) <http://subsidiosdelgobierno.site/?p=43129> <https://ricamente.net/save-as-pdf-crack-download-updated-2022/> [https://meinemarkemeingesicht.de/wp-content/uploads/2022/12/Wi](https://meinemarkemeingesicht.de/wp-content/uploads/2022/12/Widget-mp3-player.pdf) [dget-mp3-player.pdf](https://meinemarkemeingesicht.de/wp-content/uploads/2022/12/Widget-mp3-player.pdf) [https://sannsara.com/wp-content/uploads/2022/12/Primitive-Duplica](https://sannsara.com/wp-content/uploads/2022/12/Primitive-Duplicate-Finder.pdf) [te-Finder.pdf](https://sannsara.com/wp-content/uploads/2022/12/Primitive-Duplicate-Finder.pdf) [http://www.vietzine.com/wp-content/uploads/2022/12/PCVARE-Outl](http://www.vietzine.com/wp-content/uploads/2022/12/PCVARE-Outlook-Converter-Crack-License-Key-Full-WinMac.pdf) [ook-Converter-Crack-License-Key-Full-WinMac.pdf](http://www.vietzine.com/wp-content/uploads/2022/12/PCVARE-Outlook-Converter-Crack-License-Key-Full-WinMac.pdf) [https://classifieds.cornerecho.com/advert/accessimagine-8-52-crack](https://classifieds.cornerecho.com/advert/accessimagine-8-52-crack-x64-final-2022/) [-x64-final-2022/](https://classifieds.cornerecho.com/advert/accessimagine-8-52-crack-x64-final-2022/) [https://toserba-muslim.com/wp-content/uploads/2022/12/Portable-G](https://toserba-muslim.com/wp-content/uploads/2022/12/Portable-Gajim.pdf) [ajim.pdf](https://toserba-muslim.com/wp-content/uploads/2022/12/Portable-Gajim.pdf)